## Ten en cuenta siempre **cancelar a tiempo**, así otra persona podrá utilizar este espacio.

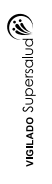

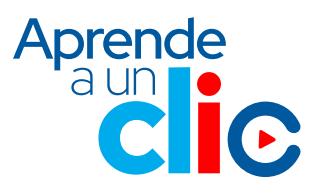

## **Ingresa aquí a la Web**

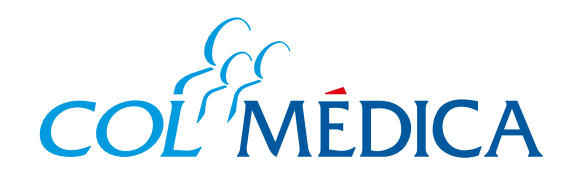

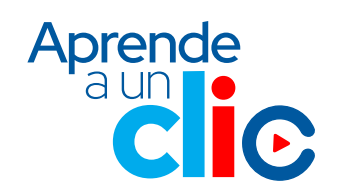

## ¿Cómo **cancelar o consultar**  citas médicas de los Centros Médicos desde la **Web Colmédica**?

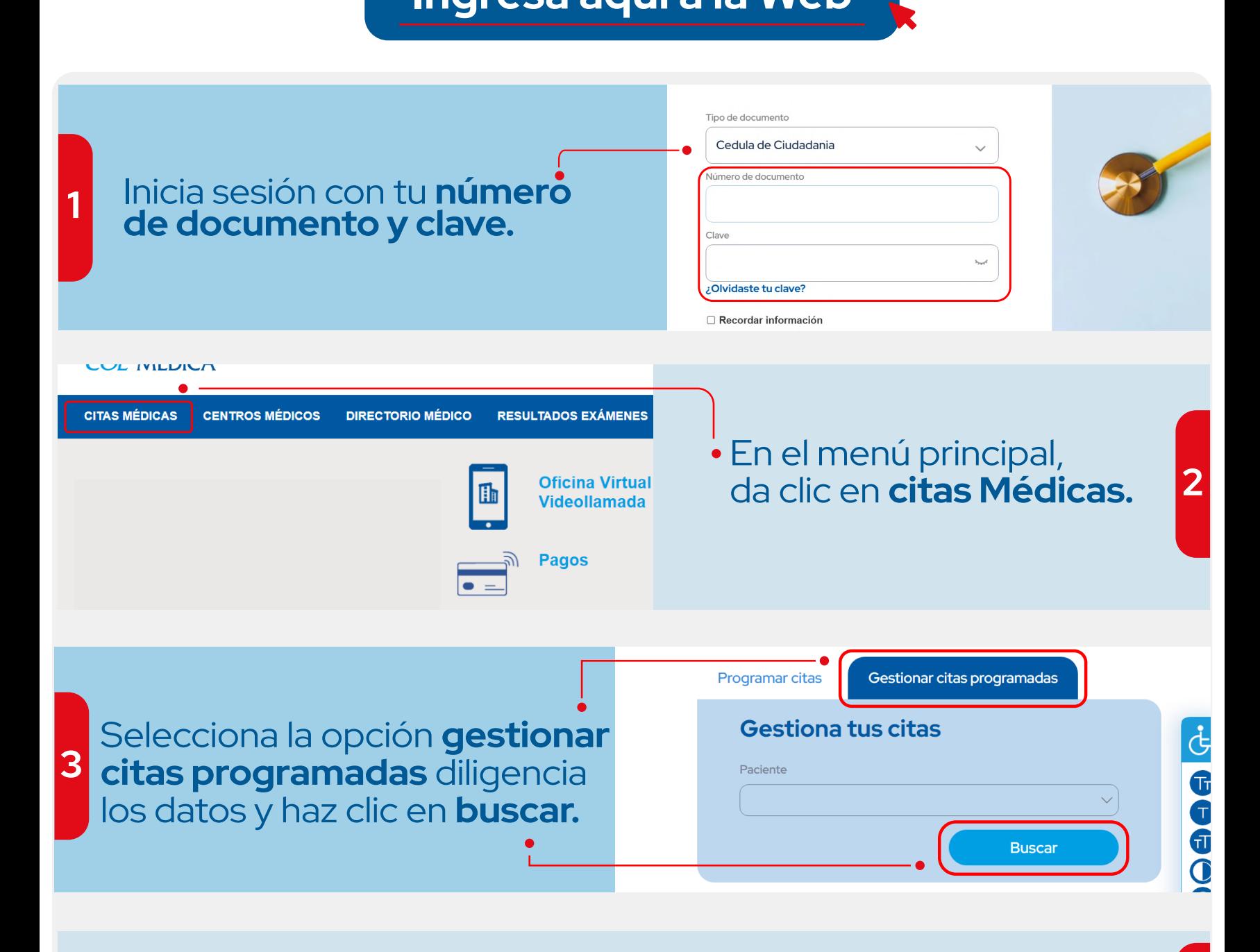

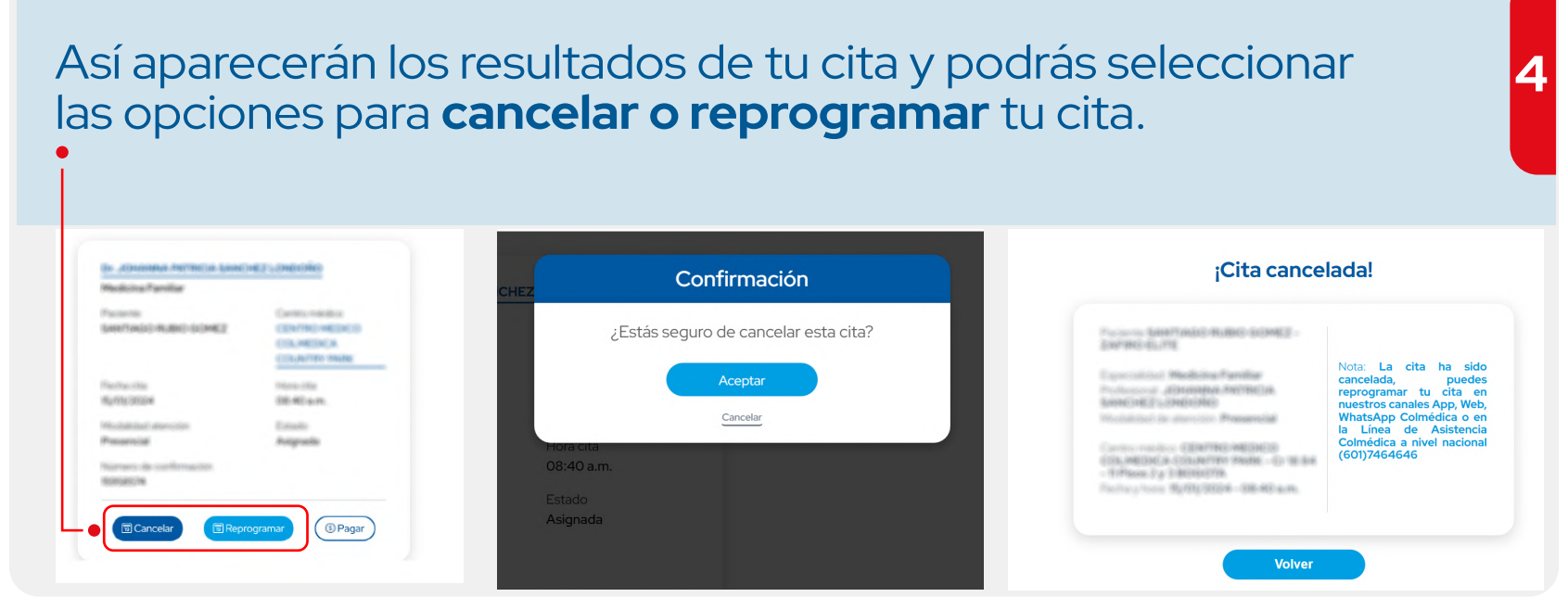